## Using Genetic Algorithms to Generate Estimation Models

D Rodríguez<sup>1</sup>, JJ Cuadrado-Gallego<sup>1</sup>, J Aguilar<sup>2</sup> <sup>1</sup>University of Alcala <sup>2</sup>University Pablo de Olavide

# $\overline{a}$ ✡ Agenda ✠ • Introduction • GA in a Nutshell

- The International Software Benchmarking Standards Group (ISBSG)
- GA algorithms to generate multiple estimation models
- Conclusions and Future Work

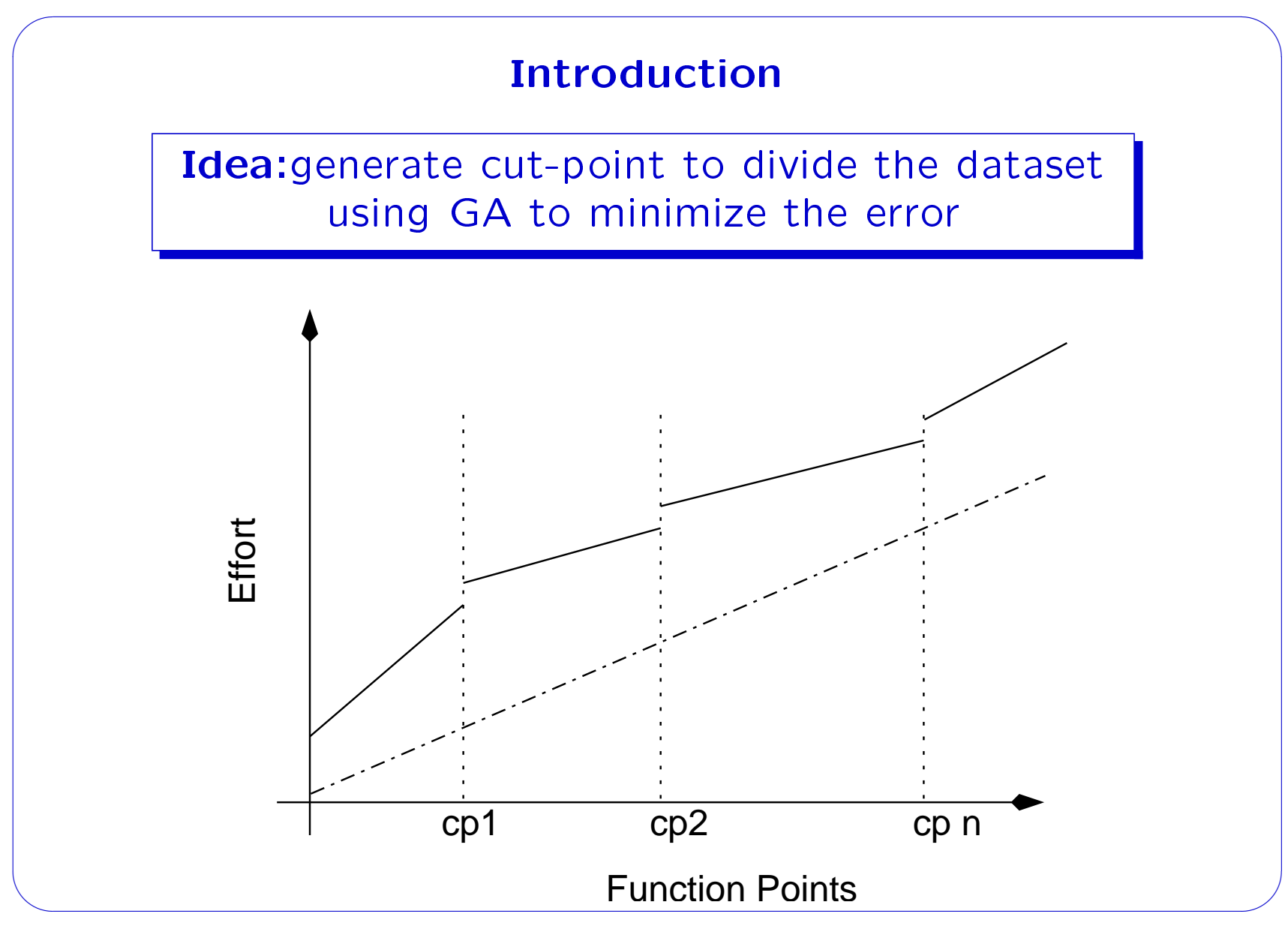

 $\overline{a}$ ✡ The ISBSG Repository ✠

The ISBSG maintains a software project management repository from a variety of organizations. The ISBSG v8 contains 2028 projects and more than 55 attributes per project classi fied as:

- Project context such as type of organization, business area, and type of development.
- Product characteristics such as application type user base.
- Development characteristics such as development platform, languages, tools, etc.
- Project size data: different types of function points (IF-PUG, COSMIC, etc.)
- Qualitative factors such as experience, use of methodologies, etc.

 $\overline{a}$ Datasets. Preprocesing

The first step in all data mining algorithms, it is to preprocess the data. This consists of transforming the data into Weka format selection attributes and instances according to the following criteria:

- Only projects classied as A or B (there are no important inconsistences in the data collection)
- IFPUG  $-$  larger dataset including variants NESMA, Albretch or Dreger
- $\bullet$  Dependant variable  $-$  Normalized Work Effort

#### $\subset$ Datasets generated from ISBSG

 $\overline{a}$ 

- **Reality Dataset DS1** This dataset is provided the ISBSG as part of the Reality Checker tool provided as part of the repository. The Reality dataset if composed of 709 instances and 6 attributes (DevelopmentType, DevelopmentPlatform, LanguageType, ProjectElapsedTime, Normalised WorkEffort, Unadjusted Function Points).
- NormWE Dataset DS2 This dataset is composed of 1390 instances and 15 attributes (FP, VAF, MaxTeamSize, DevelopmentType, DevelopmentPlatform, LanguageType, DBM-SUsed, MethodUsed, ProjElapTime, ProjInactiveTime, PackageCustomisation, RatioWEProNonPro, TotalDefectsDelivered, NormWorkEff, NormPDR).

#### $\overline{a}$ Datasets generated from ISBSG

- Choose initial population
- Repeat
	- $-$  Evaluate the individual fitnesses of a certain proportion of the population
	- Select pairs of best-ranking individuals to reproduce
	- Apply crossover operator
	- Apply mutation operator
- Until terminating condition

#### $\overline{\phantom{a}}$ **Parameters GA**

- Coding natural numbers as it is the 'natural' way for representing FP
- Crossover  $-$  uniform mutation max. 30%
- $\bullet$  Fitness Function  $-$  minimisation of the absolute relative error:  $\frac{|p_1-a_1|+...+|p_n-a_n|}{|a_1-\overline{a}|+...+|a_n-\overline{a}|}$  $|a_1-\overline{a}|+...+|a_n-\overline{a}|$

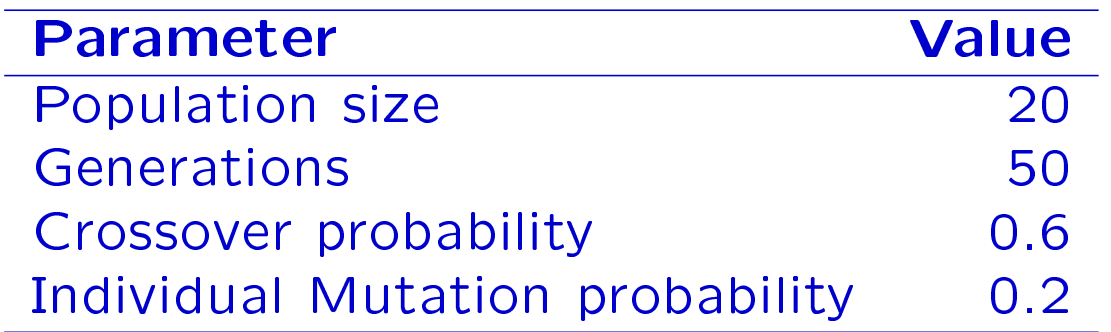

## Datasets generated from ISBSG

 $\overline{a}$ 

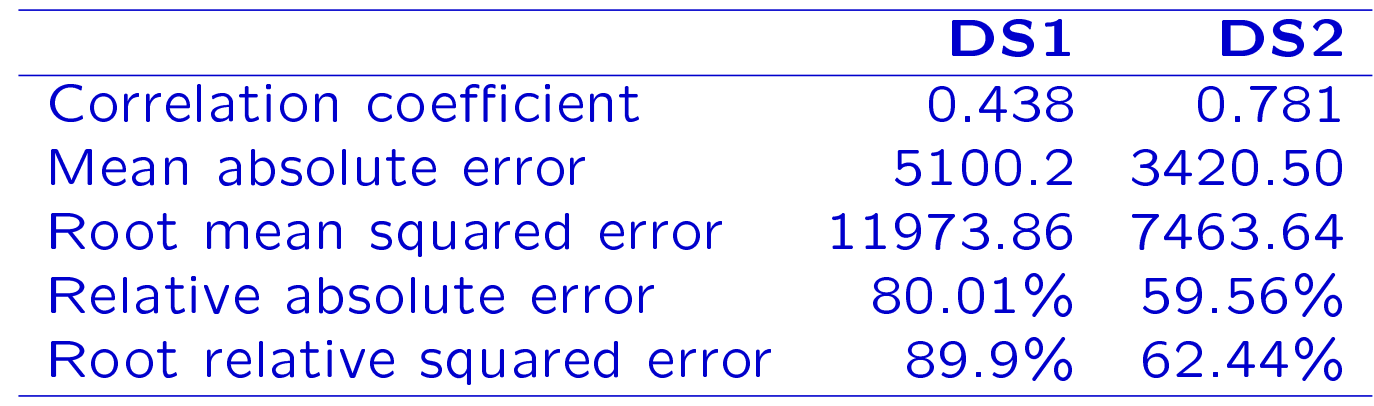

## Datasets generated from ISBSG

 $\overline{a}$ 

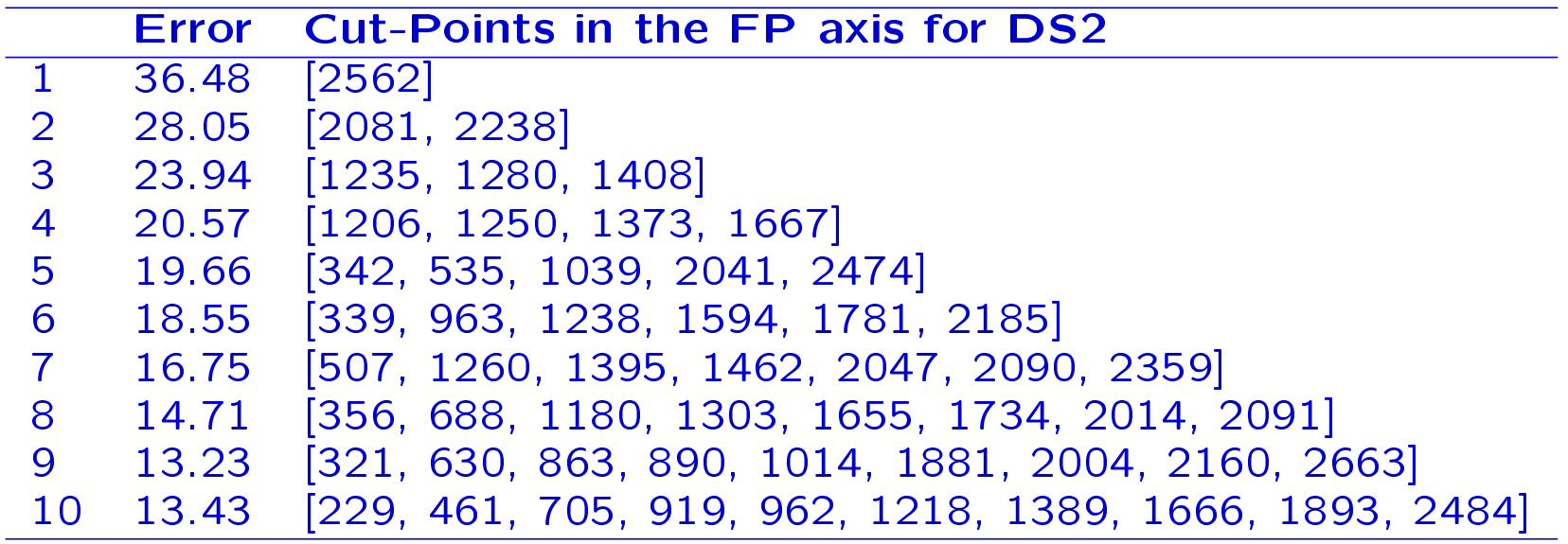

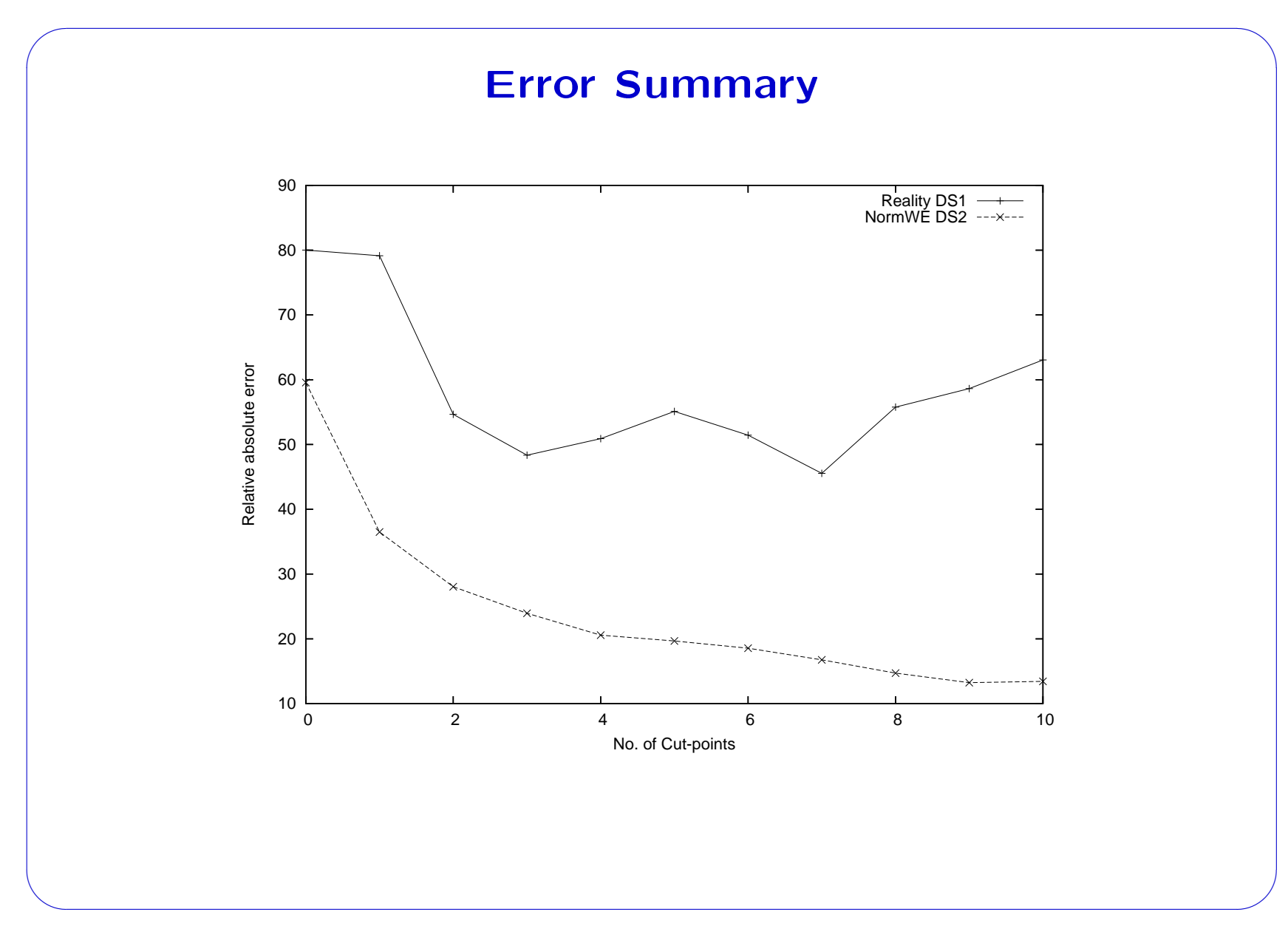

### Summary and Future Work

- GA can be used to divide the size of dataset to improve estimates
- Theoretically, the error could be reduced as much as needed. In practice, it seems to reach a maximum

Future work includes:

- Use other models other than Linear Regression...
- ...but Weka does not implement other models
- $\bullet$  Study the use of different fitness functions, mutations, datasets, etc.
- Other uses of GA for SE and PM.